## EPN-TAP and the Registry The good, the Bad and the Ugly

B. Cecconi, P. Le Sidaner, S. Erard, C. Chauvin *PADC, Observatoire de Paris-PSL*

*The Europlanet-2024 Research Infrastructure project has received funding from the European Union's Horizon 2020 research and innovation programme under grant agreement No 871149.*

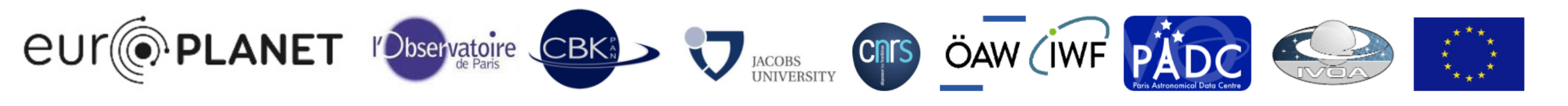

#### Trying to find all EPN-TAP resources in the registry

• By table\_utype (strict):

```
"SELECT distinct ivoid FROM rr.res_table WHERE 
     table_utype = 'ivo://vopdc.obspm/std/epncore#schema-2.0'"
```
- $\Rightarrow$  Found 45 tables
- By table\_utype (relaxed):

```
"SELECT distinct ivoid FROM rr.res_table WHERE 
     table_utype LIKE '%epn%'"
```
- $\Rightarrow$  Found 67 tables
- By ivoid (relaxed):

```
"SELECT distinct ivoid FROM rr.res_table WHERE 
     ivoid LIKE '%epn%'"
```
- $\Rightarrow$  Found 43 tables
- By table\_name (relaxed):

```
"SELECT distinct ivoid FROM rr.res_table WHERE 
     table_name LIKE '%epn_core%'"
```
- $\Rightarrow$  Found 82 tables
- **All those methods return** *ivoids* **for TAP Services, Collections or EPNcore tables.**

# Table utype in "res\_table"

- This should be the "correct way" to find an EPNcore table:
	- "SELECT distinct ivoid FROM rr.res\_table WHERE table\_utype = 'ivo://vopdc.obspm/std/epncore#schema-2.0'"
	- => found 45 distinct ivoid's with this query.
	- "SELECT distinct ivoid FROM rr.res\_table WHERE table\_utype LIKE '%epn%'"
	- => found 67 distinct ivoid's with this query.
	- "SELECT distinct table\_utype FROM rr.res\_table WHERE table\_utype LIKE '%epn%'"
	- => found this:

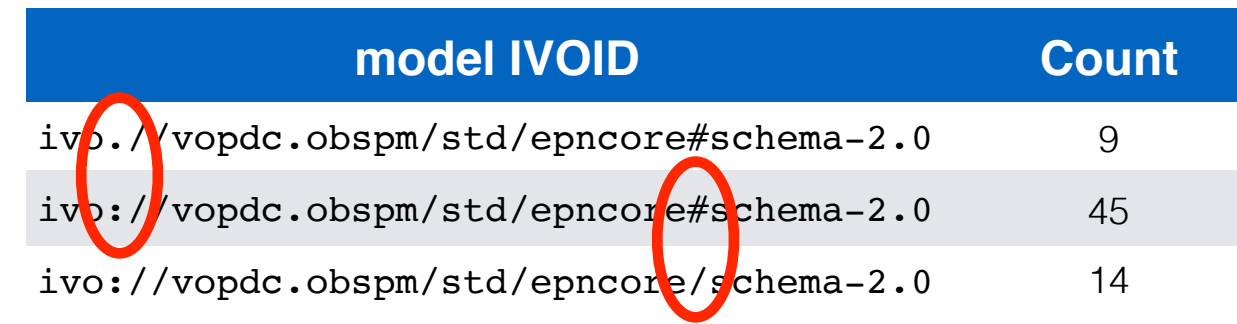

#### TAP interface declared with EPN-TAP data model in XML

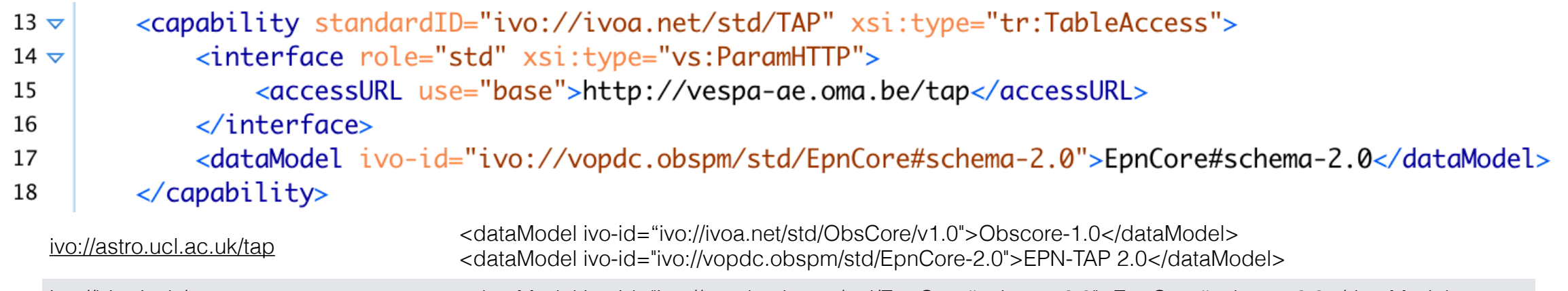

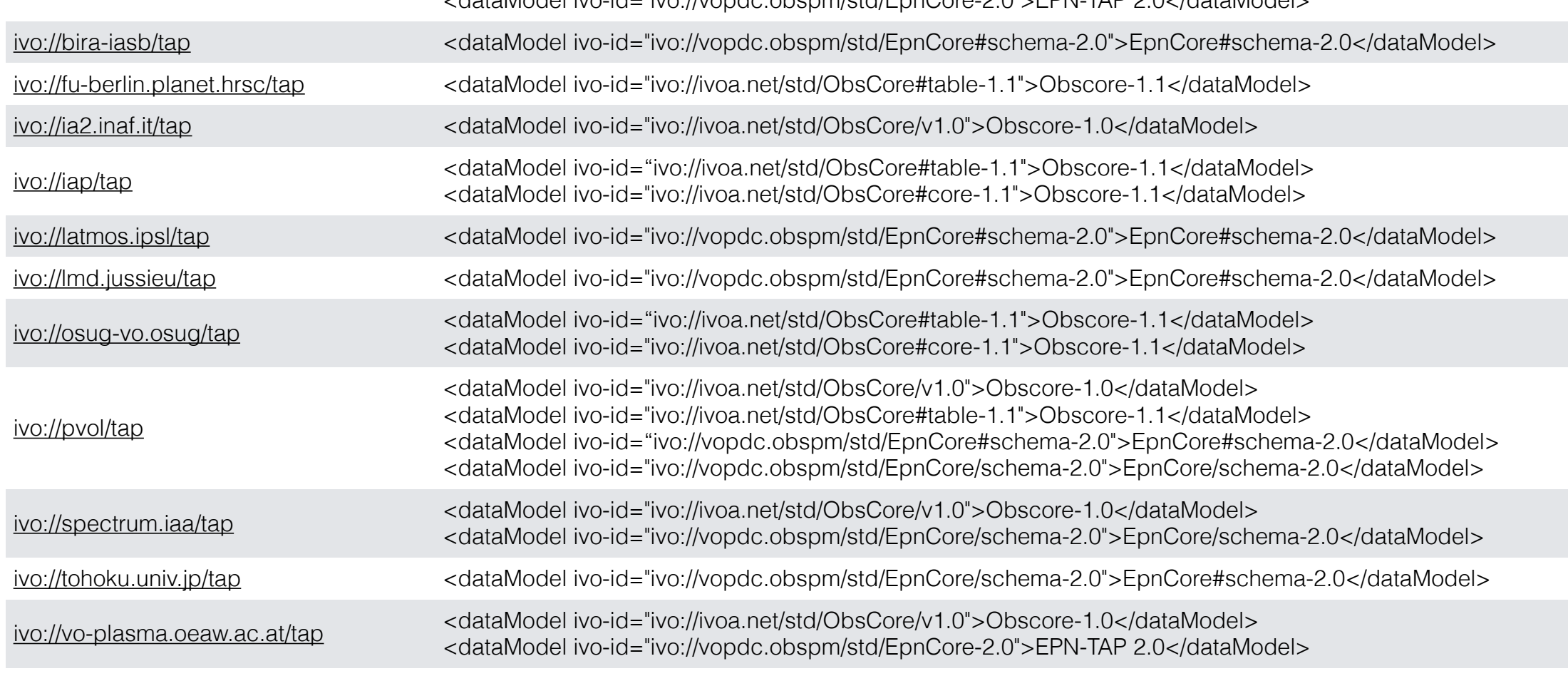

#### *Available in RR: rr.res\_detail.detail\_xpath*

# Resource Types

- EPN-TAP resources have been declared with either *vs:CatalogService* or *vs:CatalogResource*
- Available in: *rr.resource.res\_type* - 17 resources with *res\_type = 'vs:catalogresource'* - 67 resources with *res\_type = 'vs:catalogservice'*
- NB: the content\_type field is usually empty, or set to "*catalog*" (or "*archive*" for a few instances)

# <relationship>

<relationship>  $12 \nabla$ 

13

14

15

- <relationshipType>served-by</relationshipType>
- <relatedResource ivo-id="ivo://astro.ucl.ac.uk/tap">UCL DaCHS server TAP service</relatedResource> </relationship>
	- 42 EPNcore tables have this metadata in the RR
	- They have a "serve-by" relation to 17 TAP Services
	- Types of relations found:
		- *served-by (or isservedby): Table to TAP*
		- *service-for: TAP to table*
		- *related-to: resource to authority*

# <capability>

• Some capability declaration use #aux, without TableAccess type. Is it a problem ?

```
<capability standardID="ivo://ivoa.net/std/TAP#aux">
16 \nabla<interface role="std" xsi:type="vs:ParamHTTP">
17 \nabla<accessURL use="base">http://astroweb.projects.phys.ucl.ac.uk:8000/tap</accessURL>
18
             </interface>
19
         </capability>
20
        <capability standardID="ivo://ivoa.net/std/TAP" xsi:type="tr:TableAccess">
21 \nabla<interface role="std" xsi:type="vs:ParamHTTP">
22 \nabla<accessURL use="base">http://vespa-ae.oma.be/tap</accessURL>
23
             \langleinterface>
24
             <dataModel ivo-id="ivo://vopdc.obspm/std/EpnCore#schema-2.0">EpnCore#schema-2.0</dataModel>
25
        \langle capability>
26
```
# <subjects>

- Currently the registered subjects are not compliant with <https://www.ivoa.net/rdf/uat/>
- One of 'top level keywords' recommended by VESPA is used: "*Solar System Astronomy*"

NB: the full list is: *exoplanet-astronomy, solarphysics, solar-system-astronomy, planetaryscience*

- Most keywords can be translated easily: *Curation work needed with providers.*
- Some keywords are not available and must be included: *submission to UAT?*

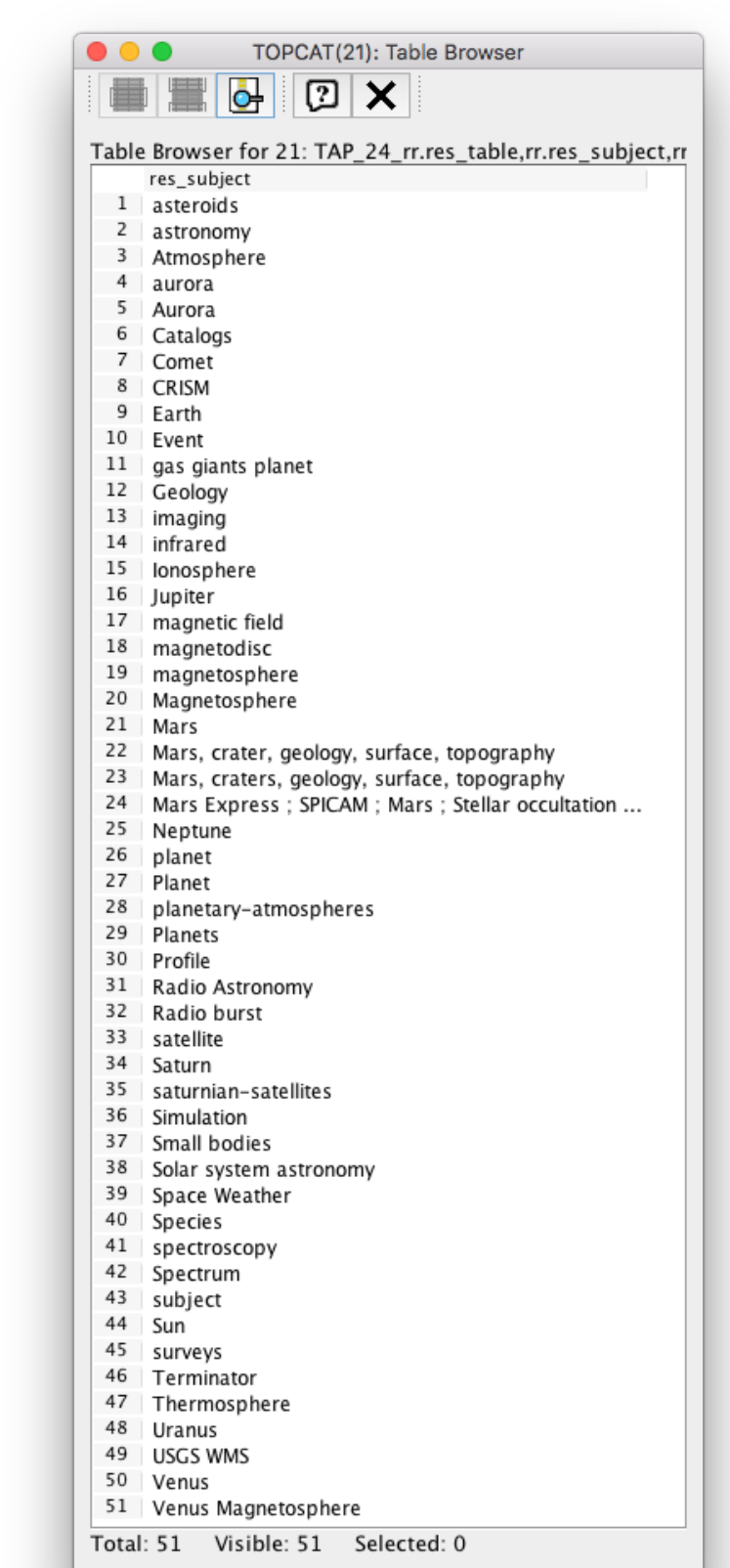

## Recommandations

• **For clients:** Recommended way to find EPN-TAP services (in a perfect world)

```
SELECT rr.res table.ivoid FROM rr.res table
   ivo://vopdc.obspm/std/epncore#schema-2.0'
    AND ivoid NOT IN (SELECT rr.capability.ivoid 
   FROM rr.capability WHERE cap_type = 'tr:tableaccess')
```
*Currently shows 29 ivoids (out of 57 from VESPA portal)* 

- **For Providers :**
	- Use **IVOA-UAT keywords** for subjects (incl. VESPA top-level ones)
	- Register EpnCore table as a **CatalogService**
	- Use **table\_utype** for advertising EPNcore data model
	- Use **served-by** relationship to TAP service

NB: if you use DaCHS with EPNcore Mixin + DaCHS publishing registry feature, this should done properly.

#### • **For the registry:**

would be nice to have easy access to the original submission VOResource XML

## Next steps

- Contact providers to update the faulty records. *Usually automatic when updating from (very?) old version of DaCHS.s*
- How can we proceed if teams can't be reached or don't have resources (manpower, knowledge) to update the registry by themselves?